## 

, / , , , 10 , 10 , **IP-**

 $\label{eq:2.1} \begin{array}{ccccccccc} \ddots & \ddots & \ddots & \ddots & \ddots & \ddots \end{array}$  $\mathcal{A}^{\text{max}}_{\text{max}}$ 

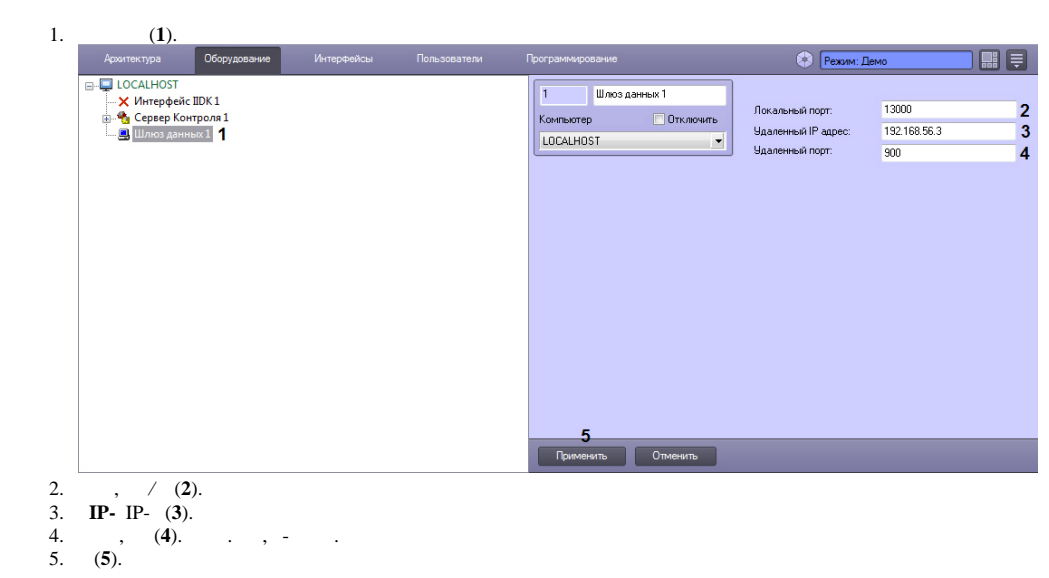

 $\Delta \sim 1$